#### CELLmicrocosmos 3.1

Projekt im WS 07/08

Teilnehmer:

Christina Ander Florian Heißenberg Jörn Winnebald Lukas Jelonek Philipp Unruh Regina Bisdorf

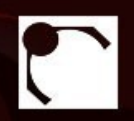

# Motivation

- Visualisierung von Zellen
	- in der Medizin
	- zu Schulungszwecken
- Visualisierung von
	- der Struktur der Zelle
	- Stoffwechselwegen
	- Reaktionen der Zelle auf die Umwelt
- Derzeit wird für jede Visualisierung ein Grafiker benötigt

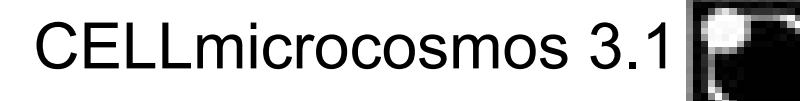

## Anforderungen

- Erweiterbarkeit
	- eigene Zellmodelle importieren
- Austauschmöglichkeit
	- Projekte speichern/laden
- stabile Softwarearchitektur
	- Erweiterbarkeit um neue Features

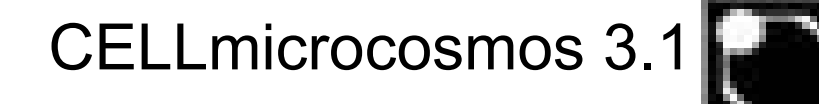

## Rückblick

- CELLmicrocosmos 3.0 Zelleditor
- Erstellen/Speichern/Laden von Zellen möglich

- Schwachstellen in CM 3.0
	- Softwarearchitektur nicht leicht erweiterbar
	- Platzierungsalgorithmus nicht sehr robust
	- GUI nicht modular
	- Speichern/Laden nicht voll funktionsfähig

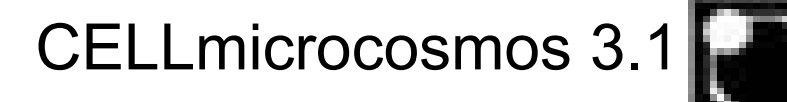

# Aufgaben für CELLmicrocosmos 3.1

- Restrukturierung/Refactoring des bisherigen Codes
- Neugestaltung/Portierung der GUI auf Infonode
- Stereo View
- Neue 3D-Modelle für Zellstrukturen
- Verbesserung des Platzierungsalgorithmus
- Speichern und Laden der Projekte

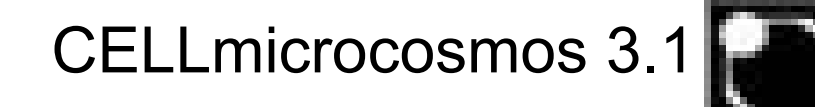

## Infonode

- personalisiertes Layout der GUI
- Fensterkomponenten können
	- geschlossen und wiederhergestellt werden
	- minimiert, maximiert, vom Hauptfenster logelöst und wieder eingefügt werden
	- in Tabs angeordnet werden
- einfache Bedienung durch Drag and Drop

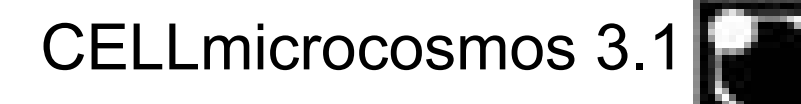

# Infonode in CM3.1

- Swingkomponenten aus CM 3.0 können in Infonodecontainer gesetzt werden
- dadurch wenig Programmieraufwand
- Eigenschaften, wie Größe, Lokalität der Swingkomponenten werden überflüssig
- Durch ein integriertes LayoutUtil kann das Standardlayout des Zelleditors einfach eingestellt werden

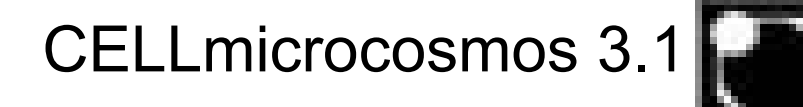

#### Stereo View

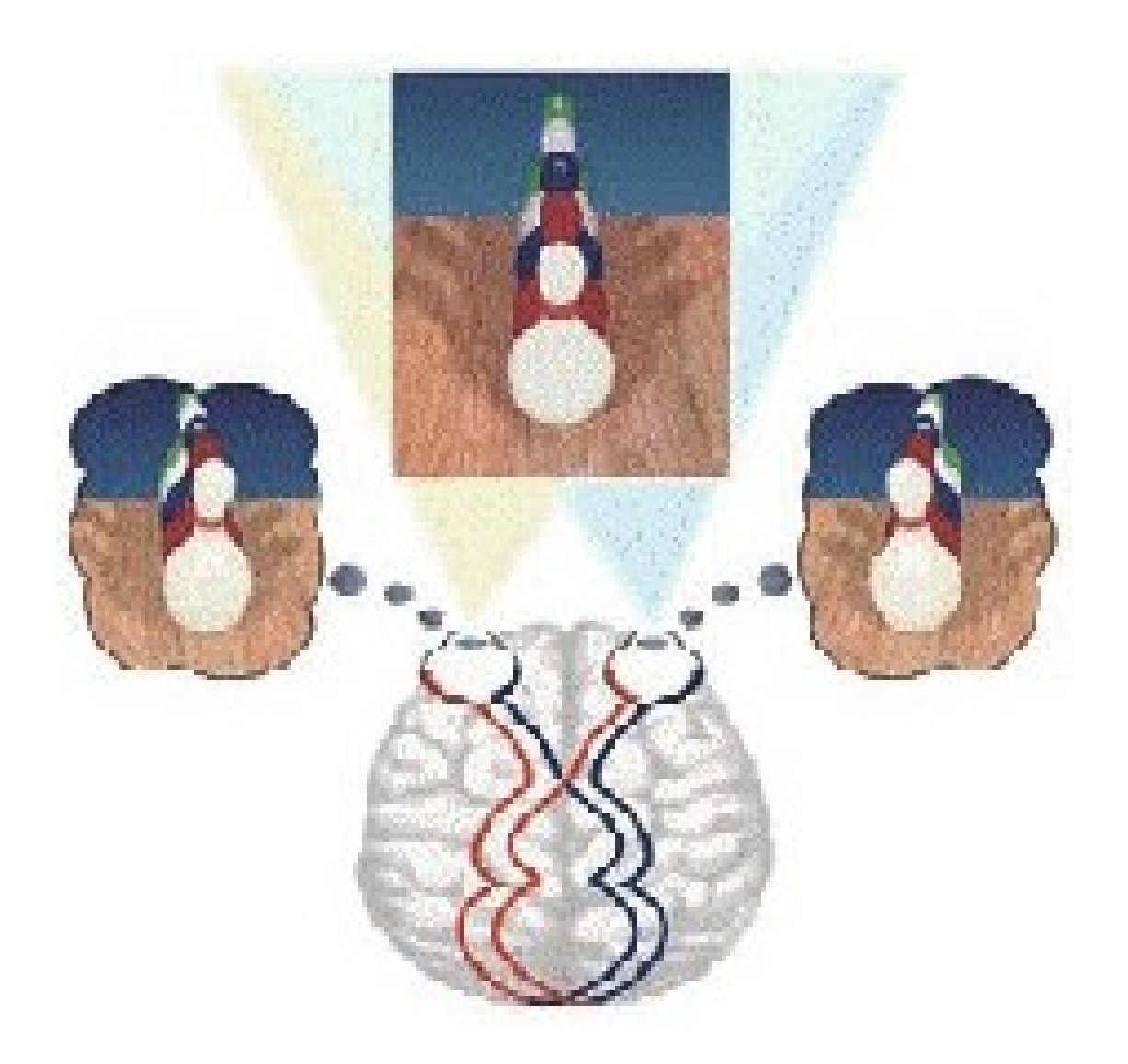

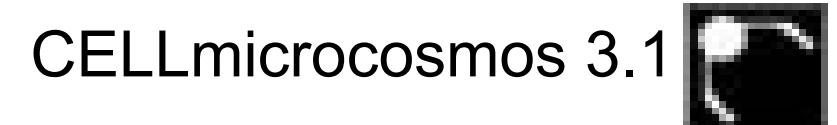

#### Stereo View

- Vorteile zu flacher Projektion des 3D-Raums
	- Tiefe der Objekte leichter zu erkennen
	- entspricht natürlichem Sehen
- Nachteile
	- nicht jeder Mensch kann das wahrnehmen
	- spezielle Hardware nötig
- Hardware für Stereoskopische Darstellung vorhanden

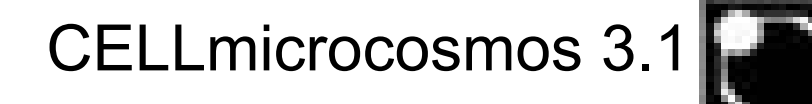

## Stereo View in CM 3.1

- Java3D enthält bereits eine vollständige Implementierung für stereoskopische **Darstellung**
- Programmieraufwand gering
- Probleme mit Hardware zu lösen
	- Nicht lauffähig mit mehr als zwei aktivierten Monitoren

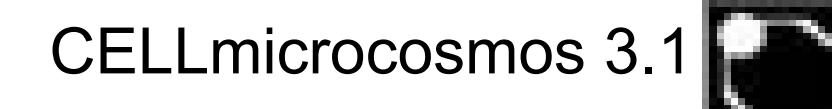

## Platzierungsalgorithmus

- Laden der Zellkomponentenliste (Typ, Anzahl)
- Überprüfung der Position einer Zellkomponente
	- Membran -> wird zufällig gesetzt

– ...

- Nucleolus -> wird in den Nucleus gesetzt
- Erstellung der Bounds der Zellkomponente (Kugel)

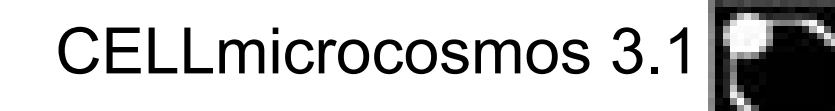

# Platzierungsalgorithmus

- Vergleich der Bounds mit bereits platzierten Komponenten
	- Überschneidung mit einer anderen Zellkomponente
- Bei Überschneidung wird die Komponente an einen neuen zufälligen Punkt gesetzt und erneute Überprüfung findet statt
- Nach 1000 Fehlschlägen bricht der Algorithmus ab

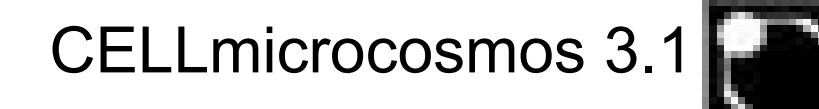

# Laden/Speichern von Projekten

- Vorher:
	- nur Verweise auf geladene Zellkomponenten und deren Position wurde gespeichert
	- Fehler ab dem zweiten Laden von Projekten
	- VRML Dateien müssen in speziellem Ordner liegen
- Jetzt:
	- Verweis auf VRML-Datei, Position und weitere Metainformationen wird gespeichert
	- Ladefehler beseitigt
	- Neuer Speicherprozess

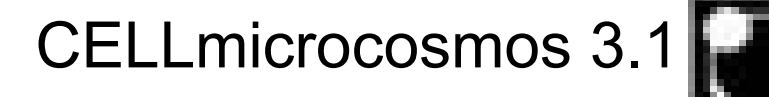

## Laden/Speichern von Projekten

- Neuer Speicherprozess
	- Ordner mit Projektnamen wird erstellt
	- XML-Datei mit Informationen über Komponenten und deren Positionen wird erstellt
	- für Projekt benötigte VRML-Dateien werden in erstellten Ordner kopiert
- höhere Portierbarkeit der Projekte
- allerdings auch höherer Speicherbedarf

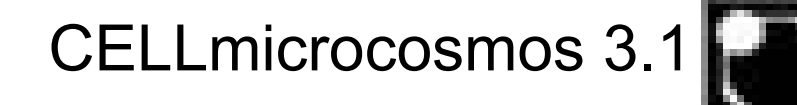

#### Live Demo

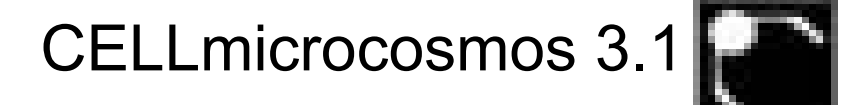

# Ausblick

- Integration von Stoffwechselwegen
- Animation von Stoffwechselwegen
- Erweiterung um weitere Zelltypen
- Pfade für Kameraflug durch die Zelle definieren
- Komponentenmodellgenerator
	- Variable Zellmodelle
- verbesserten Platzierungsalgorithmus implementieren
- Modulare Algorithmen

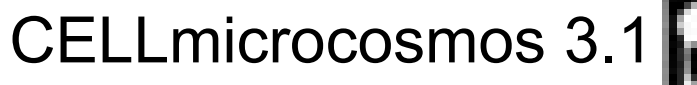

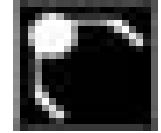